**УТВЕРЖДАЮ Здиеститель председателя** Ийнемной комиссии СФУ. пборежтор по учебной работе Д.С. Гуц  $W$ OKMI $\Omega$  $2021$  r.

# Положение и программы творческих испытаний для поступающих на обучение по направлениям подготовки 07.03.01 Архитектура. 07.03.03 Дизайн архитектурной среды, 07.03.04 Градостроительство, 54.03.01 Дизайн в ФГАОУ ВО «Сибирский федеральный университет»

#### 1. Основные положения

1.1. Творческие испытания проводятся в качестве дополнительных вступительных испытаний при поступлении на обучение по направлениям подготовки 07.03.01 Архитектура, 07.03.03 Дизайн архитектурной среды, 07.03.04 Градостроительство, 54.03.01 Дизайн в федеральное государственное автономное образовательное учреждение высшего образования «Сибирский федеральный университет» (далее - СФУ, Университет) в 2022/23 учебном году.

1.2. Цель творческих испытаний - убедиться в наличии творческих способностей и предрасположенности поступающих к овладению профессиями архитектора, дизайнера, градостроителя, художника. Творческие испытания помогают выявить степень подготовленности и осознанности поступающего в выборе профессии. По результатам творческого испытания оцениваются способности к передаче в рисунке объема и формы модели, световоздушной перспективы и пространства, характера и пропорций объекта, использование тона, объемно-пространственное мышление и т.д.

1.3. Творческие испытания для поступающих на обучение:

- по направлениям подготовки 07.03.01 Архитектура, 07.03.03 Дизайн архитектурной среды:

рисунок гипсовой головы;

композиция из геометрических тел; черчение;

- по направлению подготовки 07.03.04 Градостроительство:

композиция из геометрических тел;

черчение;

- по направлению подготовки 54.03.01 Дизайн:

рисунок гипсовой головы;

композиция из геометрических тел.

1.4. На выполнение каждого творческого испытания отводится 240 минут (4 часа).

1.5. Творческое испытание оценивается по 100-балльной шкале. Нижняя граница положительной оценки творческого испытания составляет 41 балл. Поступающие, получившие 40 баллов и менее по результатам выполнения заданий одной из конкурсных частей, к дальнейшему участию во вступительных испытаниях и конкурсе на поступление не допускаются. Поступающий имеет право участвовать в каждой части творческого испытания только один раз.

1.6. Творческое испытание проводится согласно утвержденному расписанию вступительных испытаний СФУ в соответствующем году.

1.7. Экзаменационная комиссия создается для разработки заданий творческого испытания и проверки работ, выполненных поступающими. В состав экзаменационной комиссии могут входить преподаватели Института архитектуры и дизайна СФУ, приглашенные эксперты (по согласованию). Состав комиссии утверждается ректором.

1.8. Перед творческим испытанием члены экзаменационной комиссии (далее – экзаменаторы) проводят консультации по разъяснению структуры творческого испытания, процедуры (правил) его проведения, предъявляемых требований и критериев оценивания.

1.9. Настоящее Положение, изменения и дополнения к нему утверждаются председателем Приемной комиссией СФУ (далее – ПК) или его заместителем.

1.10. Положение вступает в силу с момента его утверждения и действует до принятия нового Положения.

# **2. Проведение вступительных испытаний в очном формате**

2.1. Поступающий обязан явиться на творческое испытание в установленные в расписании дату и время. Допуск поступающих в помещение, где проводится творческое испытание, начинается за 30 минут до указанного в расписании времени начала творческого испытания.

Поступающие, опоздавшие к началу вступительных испытаний, могут быть допущены к нему только с разрешения ответственного секретаря ПК или его заместителя. Отметка об опоздании ставится на листе работы поступающего. Опоздание на творческое испытание не дает права на продление времени прохождения творческого испытания.

2.2. Допуск поступающих в помещение, где проводится творческое испытание, и их размещение в помещении осуществляют сотрудники технического персонала ПК, уполномоченные ответственным секретарем Приемной комиссии или его заместителем (далее – ТП). Поступающему необходимо предъявить документ, удостоверяющий его личность, и экзаменационный лист. Экзаменационный лист выдается поступающему сотрудниками ТП ПК.

Контроль за порядком в помещении во время проведения творческого испытания и за соблюдением процедуры прохождения творческого испытания обеспечивают сотрудники ТП ПК и Экзаменационной комиссии.

2.3. Во время проведения вступительных испытаний не допускается наличие и (или) использование поступающими:

- мобильных телефонов (смартфонов), диктофонов и иных средств связи, фото-, аудио- и видеоаппаратуры, наушников;

- любых учебных и справочных материалов.

2.4. Во время проведения творческого испытания все организационные вопросы задаются поступающими сотрудникам ТП ПК или Экзаменационной комиссии вслух. Ответ оглашается таким образом, чтобы все поступающие могли его услышать. Консультирование поступающих по существу вопросов творческого испытания не допускается.

2.5 После размещения поступающих сотрудник ТП Экзаменационной комиссии проводит инструктаж о правилах поведения на творческом испытании, затем раздает поступающим листы для выполнения работы, бланки титульных листов и черновики, консультирует по заполнению титульной части бланка ответов. После проведения процедуры выбора заданий творческого испытания сотрудник ТП Экзаменационной комиссии объявляет и записывает на доске время начала и окончания проведения вступительного испытания.

2.6. Процедура выбора заданий творческого испытания:

- при проведении творческого испытания «Черчение» – экзаменационный билет выбирается поступающим самостоятельно из предложенных;

- при проведении творческого испытания «Рисунок гипсовой головы» – варианты скульптур для выполнения задания размещаются сотрудниками ТП и Экзаменационной комиссии в помещении в произвольном порядке;

- при проведении творческого испытания «Композиция из геометрических тел» – все поступающие, присутствующие в помещении, где проводится вступительное испытание, выполняют задания выбранного одним из поступающих экзаменационного билета.

2.7. Работа поступающего, содержащая любые знаки и символы, раскрывающие авторство работы, до проверки экзаменационной комиссией не допускается, поступающему выставляется низший балл (ноль баллов), о чем экзаменаторами делается соответствующая запись на титульном листе работы, заверяемая председателем экзаменационной комиссии и ответственным секретарем ПК или его заместителем.

Также не допускается проставление любых знаков и символов, раскрывающих авторство работы, на черновиках. Черновики экзаменационной комиссией не проверяются.

2.8. Во время проведения творческого испытания поступающие должны соблюдать следующие правила поведения:

- занимать место, указанное сотрудниками ТП ПК или Экзаменационной комиссии;

- работать самостоятельно;

- соблюдать тишину;

- использовать для выполнения заданий только бланки и черновики, выданные сотрудниками ТП ПК.

2.9. Во время проведения творческого испытания допускается кратковременный выход поступающего из помещения. На время отсутствия поступающего работа остается в помещении, сотрудник ТП Экзаменационной комиссии фиксирует на титульном листе время выхода и время возвращения поступающего в помещение. Период отсутствия поступающего не дает права на продление времени прохождения творческого испытания.

2.10. В случае нарушения правил поведения на творческом испытании поступающий удаляется из помещения. Сотрудником ТП Экзаменационной комиссии делается соответствующая запись на титульном листе работы поступающего и составляется акт о нарушении поступающим Правил приема в федеральное государственное автономное образовательное учреждение высшего образования «Сибирский федеральный университет» на обучение по образовательным программам высшего образования – программам бакалавриата и программам специалитета на 2022/23 учебный год (далее – Правила приема) и (или) настоящего положения и о непрохождении поступающим творческого испытания без уважительной причины (приложение 1). Акт передается экзаменаторам.

2.11. За 15 минут до окончания творческого испытания сотрудник ТП Экзаменационной комиссии напоминает поступающим о времени его окончания.

2.12. По окончании творческого испытания сотрудник ТП Экзаменационной комиссии объявляет об окончании времени проведения творческого испытания. Сотрудники ТП ПК и Экзаменационной комиссии собирают работы поступающих, которые затем передаются ответственному секретарю ПК или его заместителю для шифрования, порядок которого устанавливается ответственным секретарем ПК или его заместителем.

### **3. Проведение творческого испытания в дистанционном формате**

3.1. Творческие испытания в дистанционном формате проводятся в реальном времени с помощью сервисов для проведения видеоконференций (сервис webinar.sfu-kras.ru, Microsoft Teams, Cisco Webex, G Suite for education, Zoom, Skype и другие) в режиме взаимодействия поступающих с сотрудниками ТП ПК.

3.2. Не позднее чем за 24 часа до начала проведения творческого испытания ответственный за прием в ИАиД информирует поступающих о способе доступа к сервисам проведения видеоконференций на сайте Университета и ответным письмом на электронную почту поступающего, указанную в заявлении о приеме.

3.3. В целях обеспечения идентификации личности поступающему перед началом вступительного испытания необходимо продемонстрировать сотрудникам ТП ПК страницы документа, удостоверяющего его личность, содержащие его личные данные и фотографию. Доступ поступающего

к видеоконференцсвязи во время проведения вступительного испытания возможен только после идентификации его личности.

3.4. При использовании стационарного компьютера или ноутбука его характеристики должны удовлетворять следующим параметрам:

- двухъядерный процессор (2 ГГц или выше);
- 1 ГБ оперативной памяти (ОЗУ) или выше;
- встроенные или выносные динамики, микрофон или гарнитура;
- веб-камера;
- скорость соединения Интернет от 512 кбит/с;

- операционная система Windows XP SP3/Vista/7/8/10 или Mac OS X  $10.8 - 10.15$ ;

- установленное и настроенное для демонстрации экрана программное обеспечение видеоконференций (в зависимости от выбранного для проведения вступительного испытания средства):

установленные и настроенные для демонстрации экрана программы;

 при использовании сервиса вебинаров и видеоконференций СФУ – установленный браузер Google Chrome, обновленный до актуальной версии, с установленными актуальными версиями плагинов Flash Player<sup>1</sup>, Java<sup>2</sup> и Mind Screen Sharing<sup>3</sup> для обеспечения демонстрации рабочего стола. Дополнительная информация о настройке сервиса вебинаров и видеоконференций опубликована в разделе <http://structure.sfu-kras.ru/node/2296#section1> (в разделе «Полезные ссылки»).

3.5. Поступающие готовятся к использованию средств видеоконференцсвязи до начала творческого испытания. Необходимо убедиться, что используемое устройство (стационарный компьютер, ноутбук, планшет, смартфон и др.) исправно, камера и микрофон устройства функционируют при использовании выбранного средства связи.

3.6. При проведении вступительных испытаний поступающий должен обеспечить:

- достаточную освещенность, позволяющую сотрудникам ТП ПК отчетливо видеть поступающего и его экзаменационную работу;

- отсутствие в помещении посторонних лиц, работающей аппаратуры и техники, не используемых для прохождения творческого испытания;

- бесперебойную работу веб-камеры и микрофона, отсутствие посторонних шумов и звуков.

При проведении вступительных испытаний поступающий не должен выходить за пределы обзора камеры более чем на 5 минут, а также использовать дополнительные средства связи.

3.7. Сотрудники ТП ПК осуществляют запись творческого испытания, о чем уведомляют поступающих.

3.8. За 30 минут до начала творческого испытания поступающий с помощью средств видеоконференцсвязи демонстрирует обстановку в месте своего нахождения (помещении) при проведении вступительных испытаний,

 $\overline{a}$ 

<sup>1</sup> <https://get.adobe.com/ru/flashplayer/>

<sup>&</sup>lt;sup>2</sup> <https://java.com/ru/download/>

<sup>&</sup>lt;sup>3</sup> <https://chrome.google.com/webstore/detail/mind-screen-sharing/khllaogjfcmonmmklkjpjapolbaapcdc>

показывает лист бумаги с обеих сторон и располагает его на мольберте (наклонной поверхности) или столе таким образом, чтобы лист полностью находился в зоне охвата объектива камеры.

3.9. Творческое испытание начинается в установленное расписанием время с демонстрации задания посредством сервиса видеоконференцсвязи:

- «Рисунок гипсовой головы» – фотографическое изображение гипсовой головы в одном из ракурсов (три четверти слева или три четверти справа, дополнительные изображения для характеристики модели головы);

- «Композиция из геометрических тел» – перечень геометрических тел для создания архитектурной композиции;

- «Черчение» – вариант экзаменационного билета, состоящий из двух заданий.

3.10. Во время проведения вступительных испытаний все организационные вопросы задаются поступающими сотрудникам ТП ПК вслух. Ответ оглашается таким образом, чтобы все поступающие, участвующие в данной видеоконференции могли его услышать. Консультирование поступающих по существу вопросов испытания не допускается.

3.11. Во время проведения вступительных испытаний камера устройства должна быть направлена на поступающего таким образом, чтобы демонстрировать лицам, проводящим вступительное испытание, что поступающий выполняет задание самостоятельно, не использует вспомогательные печатные или электронные материалы и не осуществляет подмену выполняемой работы.

3.12. Во время прохождения вступительного испытания поступающему разрешается отходить от камеры устройства не более чем на 5 минут. Работа на период отсутствия поступающего должна полностью находиться в зоне охвата объектива камеры.

3.13. После завершения выполнения задания поступающий должен:

- продемонстрировать сотрудникам ТП ПК выполненную работу для фиксации авторства, при этом сотрудник ТП ПК делает принтскрин экрана;

- в течение 30 минут отправить на электронный адрес ответственного секретаря Приемной комиссии [tvi@sfu-kras.ru](mailto:tvi@sfu-kras.ru) скан-копию или цифровой образ высокого разрешения работы (не менее 300 dpi, не более 20 Мб). Фотофиксирующее устройство должно быть настроено в черно-белом режиме съемки. Экзаменационная работа должна быть сфотографирована с захватом края листа, без искажений, с соблюдением прямоугольной геометрии листа. Наименование файла должно иметь следующий формат – «Фамилия Имя Отчество» поступающего.

3.14. В течение одного рабочего дня после окончания творческого испытания ответственный секретарь Приемной комиссии или уполномоченное им лицо распечатывает полученные работы в чёрно-белом изображении формата А3 (А4), проводит проверку соответствия распечатанной работы принтскрину экрана, сделанного поступающим по завершению выполнения задания творческого испытания, шифрует как распечатанные работы, так и их электронные версии. После шифрования работы передаются в распечатанном виде для оценивания экзаменаторами.

3.15. В случае нарушения правил проведения вступительных испытаний поступающий признается не прошедшим вступительное испытание, о чем экзаменационной комиссией составляется соответствующий акт о нарушении Правил приема и (или) настоящего Положения и о непрохождении поступающим творческого испытания без уважительной причины (приложение 1).

## **4. Проверка и оценивание работ поступающих**

4.1. Экзаменационная комиссия обеспечивает проверку работ в обезличенном (зашифрованном) виде.

4.2. Проверка работ поступающих проводится в соответствии с утвержденными критериями оценивания выполненных работ, только в помещениях СФУ и только членами экзаменационной комиссии. Председатель экзаменационной комиссии дополнительно проверяет работы поступающих, оцененные на «неудовлетворительно» и высший балл, а также около 5 % остальных работ. Правильность оценивания председатель экзаменационной комиссии удостоверяет своей подписью.

4.3. Проверенные работы дешифруются. Баллы, полученные поступающими, вносятся цифрой и прописью в бланки работ, в экзаменационные листы поступающих и в экзаменационную ведомость. В указанных документах результаты творческого испытания заверяются подписями не менее чем двух экзаменаторов.

4.4. Работы поступающих, нарушивших Правила приема и (или) условия прохождения вступительного испытания, установленные настоящим положением, оцениваются в ноль баллов.

4.5. В случае проведения творческого испытания с использованием дистанционных технологий при отсутствии возможности обеспечения идентификации личности поступающего и (или) возникновении технических проблем (недостаточная скорость интернет-соединения, плохое качество видеосигнала, отсутствие электричества, выход из строя технического средства и др.) по решению экзаменационной комиссии вступительное испытание для поступающего может быть перенесено на другое время или на другой день при соблюдении сроков, установленных Правилами приема в СФУ для проведения вступительных испытаний поступающих.

4.6. Критерии оценивания выполненных работ

1) Рисунок гипсовой головы

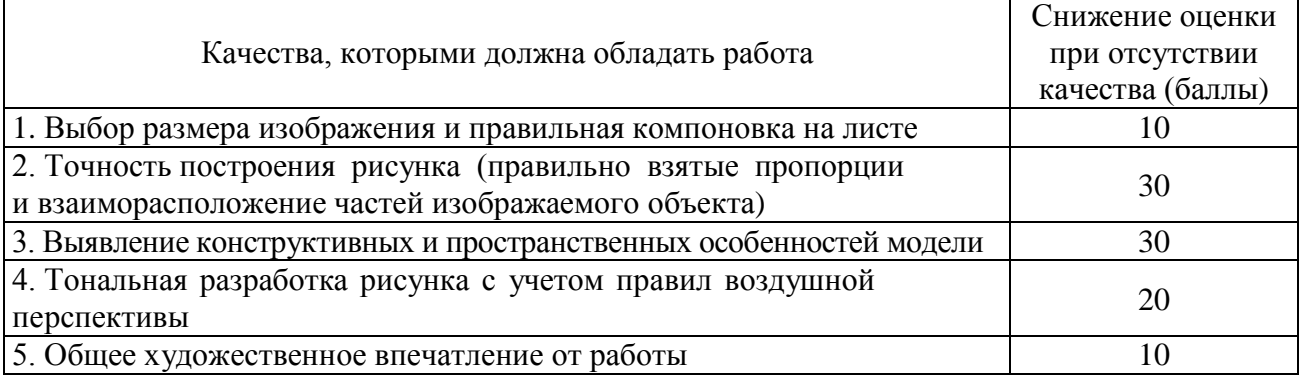

### 2) Композиция из геометрических тел

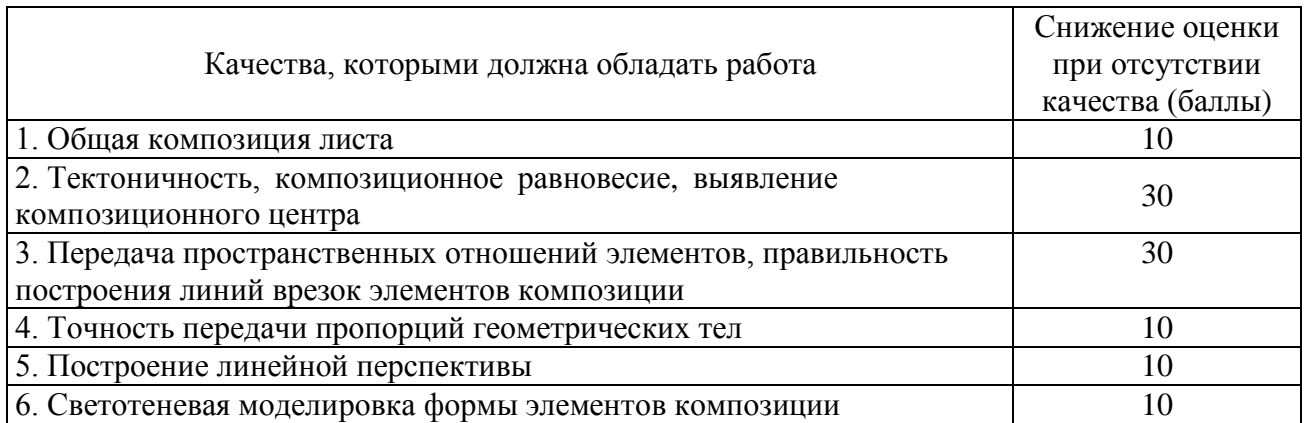

#### 3) Черчение

Задание № 1. «Геометрическое черчение». Построить контур фигуры с элементами сопряжения и касания. Максимальная оценка – 30 баллов.

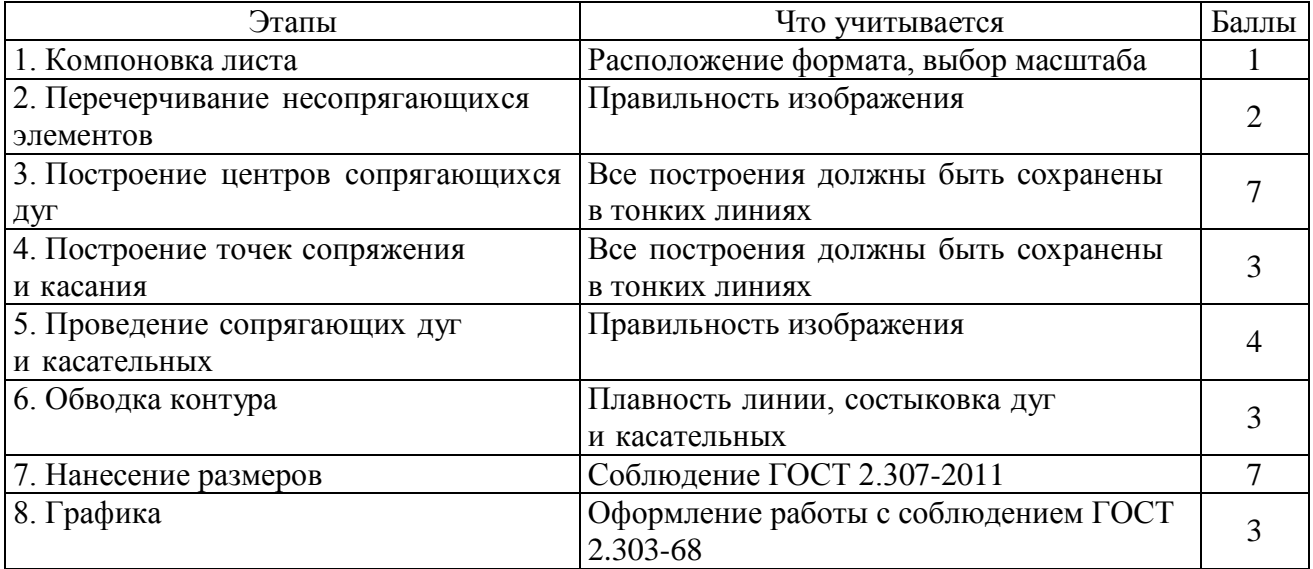

Задание № 2. «Проекционное черчение». По заданному условию построить изображения детали с необходимыми разрезами. Максимальная оценка – 70 баллов.

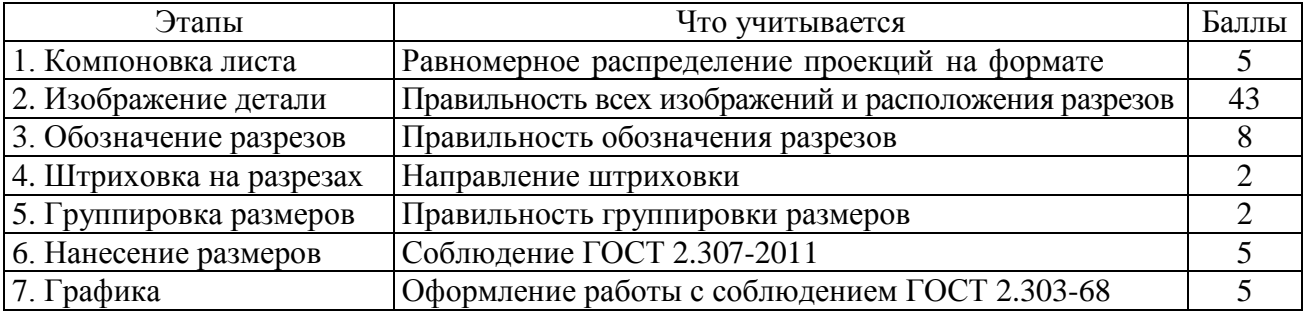

### **5. Программы творческих испытаний**

# **5.1. Рисунок гипсовой головы (для поступающих на обучение по направлениям подготовки 07.03.01 Архитектура, 07.03.03 Дизайн архитектурной среды, 54.03.01 Дизайн)**

В творческом испытании требуется методом линейно-конструктивного изображения выполнить рисунок головы человека. Для выполнения задания необходимо знать правила изображения головы, которые определяются ее конструктивно-анатомической основой. Необходимо отказаться от поверхностного срисовывания эффектных форм и светотеневых пятен. При построении необходимо увидеть обобщенную форму головы, имеющую в своей основе скрытую геометрическую сущность, соблюдая при этом точные пропорции и законы перспективы. Следует грамотно пользоваться светотональной моделировкой формы.

Необходимо выполнить следующие условия:

- композиционно грамотно поместить рисунок на листе;
- отнестись к конструкции формы головы как симметричному объему;
- подчинить все детали общей конструкции;
- передать индивидуальный характер и пропорции модели;

- выполнить светотеневую проработку деталей, увязав с тональным решением общей формы;

- добиться целостности и завершенности рисунка.

Задание выполняется простыми карандашами разной твердости и мягкости на листе формата А2 (420×594) в течение 240 минут (4 часов).

## **5.2. Композиция из геометрических тел (для поступающих на обучение по направлениям подготовки 07.03.01 Архитектура, 07.03.03 Дизайн архитектурной среды, 07.03.04 Градостроительство, 54.03.01 Дизайн)**

В творческом испытании требуется сгруппировать заданные геометрические тела в объемно-пространственную композицию. Композицию необходимо придумать, представить в своем воображении, а затем изобразить ее на листе в линейно-конструктивной манере с легким введением тона. Для выполнения задания необходимо умение изображать простые геометрические тела с учетом линейной перспективы: в построении перспективы используются только две точки схода, положение линии горизонта задается по усмотрению автора. Все тела простраиваются с изображением невидимых контуров тел и их пересечений (врезок). Линии построения не убираются, они остаются и в завершенной работе. Светотень носит условный характер: положение источника света определяется автором, падающие тени не изображаются, тоном выражаются только объемные характеристики формы.

9

Необходимо выполнить следующие условия:

- использовать все заданные фигуры (введение фигур, не указанных в задании запрещается);

- фигуры можно повторять несколько раз, менять их масштаб относительно друг друга, разворачивать в вертикальном или горизонтальном направлении, сохраняя при этом заданные пропорции;

- оптимальное количество элементов в композиции – не менее 7 и не более 15;

- трансформация заданных фигур за счет использования вырезок, сечений плоскостями, сдвижек частей и прочее не допускается;

- все элементы композиции должны быть связаны между собой и расположены в параллельно-перпендикулярных плоскостях;

- геометрические тела в композиции могут соединяться между собой через врезки или наложением плоскостей (не допускается соединение в одной вертикальной плоскости граней соседних форм).

Задание выполняется простыми карандашами разной твердости и мягкости на листе формата А2 (420×594) в течение 240 минут (4 часов).

## **5.3. Черчение (для поступающих на обучение по направлениям подготовки 07.03.01 Архитектура, 07.03.03 Дизайн архитектурной среды, 07.03.04 Градостроительство)**

Творческое испытание состоит из двух заданий – «Геометрическое черчение» и «Проекционное черчение».

Для выполнения задания «Геометрическое черчение» необходимо обладать навыками:

- деления отрезка на пропорциональные части;

- деления окружности на 3, 4, 5, 6, 7, 8, 9 равных частей;

- построения касательной из точки к окружности; построения внешней и внутренней касательной к двум окружностям разного радиуса; построения внешней касательной к двум окружностям одинакового радиуса;

- сопряжения двух прямых дугой окружности заданного радиуса; внешнего, внутреннего и внешневнутреннего сопряжения двух окружностей дугой третьей окружности; сопряжения прямой линии и окружности дугой заданного радиуса; построения контуров детали включающих касательные и сопряжения.

Для выполнения задания «Проекционное черчение» необходимо знать:

- виды проецирования; однозначную модель точки пространства;

- модель точки в ортогональных проекциях; приемы построения третьей проекции точки;

- модель точки в аксонометрии; виды аксонометрии; построение осей в прямоугольной изометрии и прямоугольной диметрии; треугольник пропорциональности; аксонометрия окружности; приемы построения эллипса (лекальная кривая, коробовая кривая, овал); аксонометрия плоской фигуры; изображение цилиндра, призмы, пирамиды конуса в трех проекциях и аксонометрии; усеченные геометрические тела и тела с вырезом в трех проекциях и аксонометрии;

- основные, дополнительные и местные виды;

- простые и сложные разрезы; обозначение и изображение разрезов; условности, применяемые при выполнении простых разрезов; аксонометрия с вырезом.

Задания выполняются карандашом с использованием чертежных инструментов на листе формата А3 (297×420) с двух сторон в течение 240 минут (4 часов).

Приложение 1

ſ

к Положению и программам творческих испытаний для поступающих на обучение по направлениям подготовки 07.03.01 Архитектура, 07.03.03 Дизайн архитектурной среды, 07.03.04 Градостроительство, 54.03.01 Дизайн в ФГАОУ ВО «Сибирский федеральный университет»

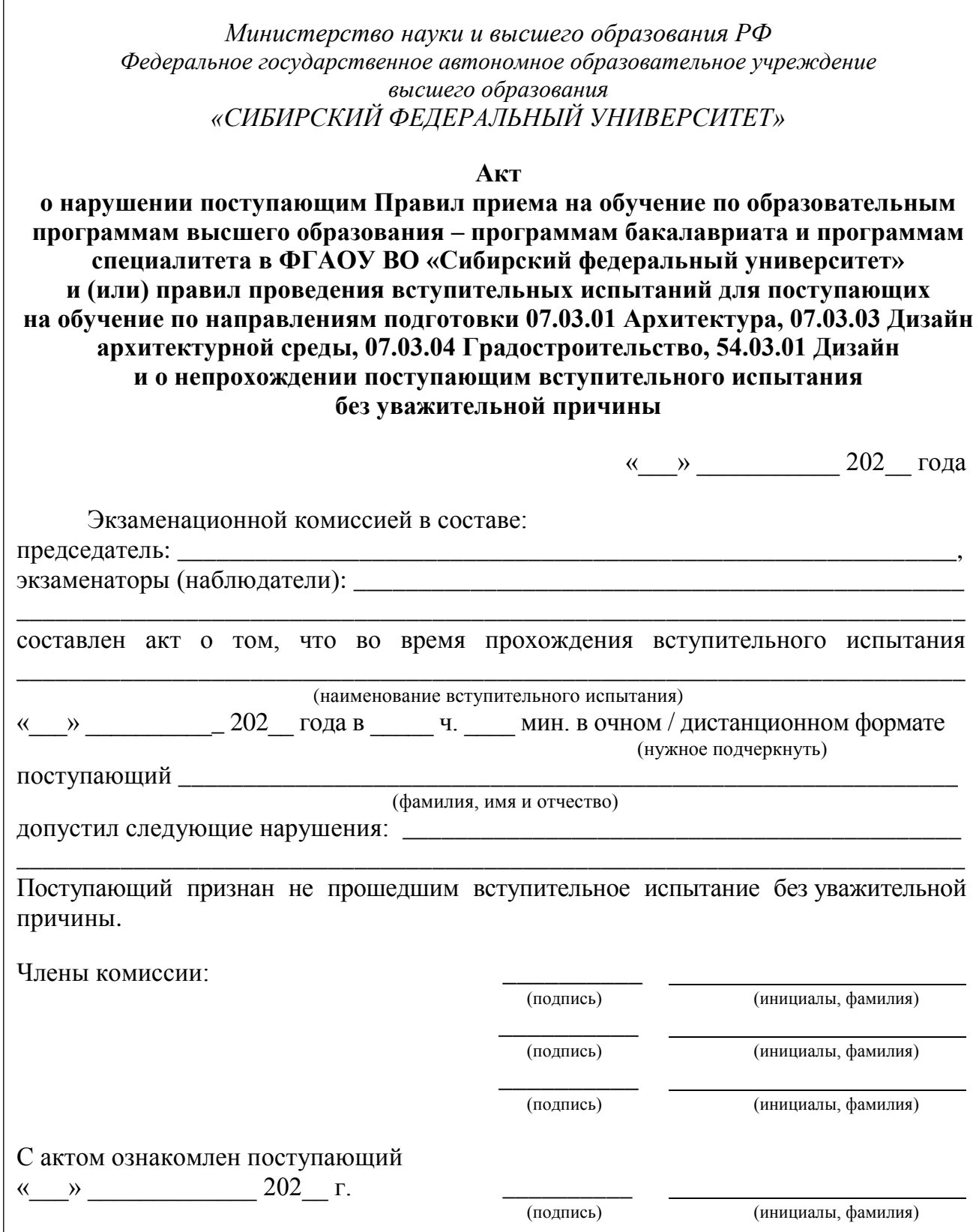